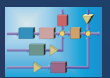

## **OPC Client/Server Toolbox**

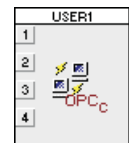

In den Anfangszeiten von Windows galt Dynamic Data Exchange (DDE) als die prädestinierte Schnittstelle für den Austausch von Informationen zwischen Windows-Applikationen. Seit längerer Zeit hat sich jedoch OPC als standardisierte Schnittstelle für den

Austausch von Prozessdaten zumindest in der PC-basierten Automatisierungstechnik durchgesetzt. OPC bedeutet OLE for Process Control und stellt eine Anwendung von Microsofts DCOM-Technologie (Distributed Component Object Model) dar. Gegenüber DDE zeichnet sich der OPCbasierte Datenaustausch insbesondere durch eine wesentlich höhere Performance aus. Die **OPC Client/Server-**Toolbox versetzt BORIS in die Lage, wahlweise als OPC-Server oder auch als OPC-Client zu arbeiten. Dadurch wird es möglich, zwischen BORIS und anderen Applikationen, die entsprechend OPC-Client- bzw. OPC-Server-Funktionalität aufweisen, unmittelbar Daten und Informationen auszutauschen. BORIS kann somit einerseits z. B. als Strecken- oder Prozesssimulator (OPC-Server) arbeiten, der mit einem als OPC-Client fungierenden Regler gekoppelt wird, andererseits kann aber auch BORIS als OPC-Client die Reglerrealisierung für einen Prozess mit OPC-Server-Funktionalität übernehmen.

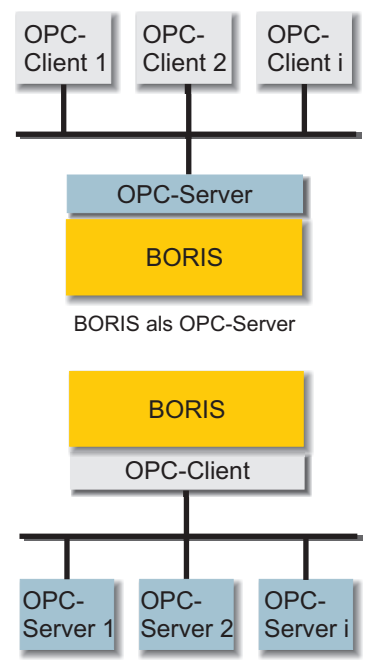

BORIS als OPC-Client

Über die OPC-Client-Systemblöcke wird BORIS in die Lage versetzt, Daten aus OPC-Servern zu lesen oder (sofern der OPC-Server dies gestattet) auch Daten in den Server zu schreiben. Selbstverständlich kann BORIS bei Bedarf auch mit mehreren unterschiedlichen OPC-Servern gleichzeitig kommunizieren. Zur Konfigurierung der Blöcke steht ein komfortabler Dialog zur Verfügung, der eine hierarchische Darstellung aller Server Tags in einer Baumstruktur bietet. Zur Auswahl des Servers werden dem Anwender alle lokal oder auf einem Remote-Rechner verfügbaren OPC-Server

aufgelistet. Der Verbindungsaufbau zum Server und auch die Freigabe der Verbindung erfolgen vollautomatisch.

Der Einsatz von BORIS als OPC-Server ist dann sinnvoll, wenn mit einem oder mehreren OPC-Clients Daten ausgetauscht werden sollen. Über entsprechende Blöcke kann BORIS dabei sowohl Daten ausgeben als auch Daten vom OPC-Client (oder auch mehreren Clients) empfangen.

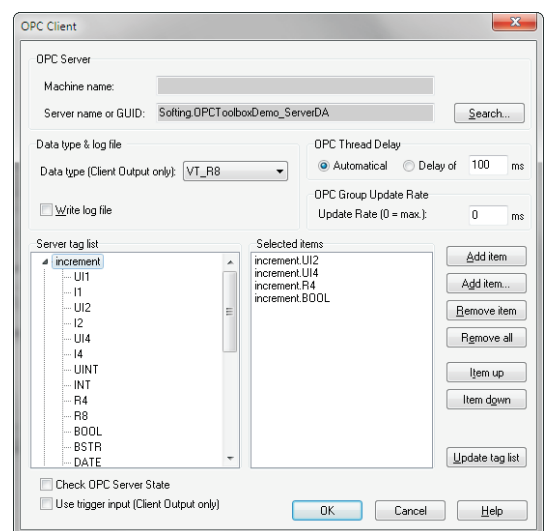

OPC-Server- und OPC-Client-Funktionalität sind sowohl in einer gemeinsamen Toolbox als auch getrennt voneinander verfügbar. Neben den eigentlichen BORIS-Systemblöcken enthalten die Toolboxen für Testzwecke jeweils als eigenständige Applikation sowohl einen einfachen OPC-Testserver als auch einen OPC-Testclient. Zum Lieferumfang der Toolbox gehört weiterhin ein universeller (d. h. unabhängig von BORIS lauffähiger) OPC-Server, der z. B. zum Datenaustausch zwischen verschiedenen OPC-Clients benutzt werden kann. Dieser Server kann per Datei konfiguriert werden und unterstützt sämtliche OPC-Datentypen. Die Anzeige erfolgt sowohl in Listenform als auch in Gestalt einer Baumansicht. Der universelle OPC Server kann auf Wunsch auch separat erworben werden.

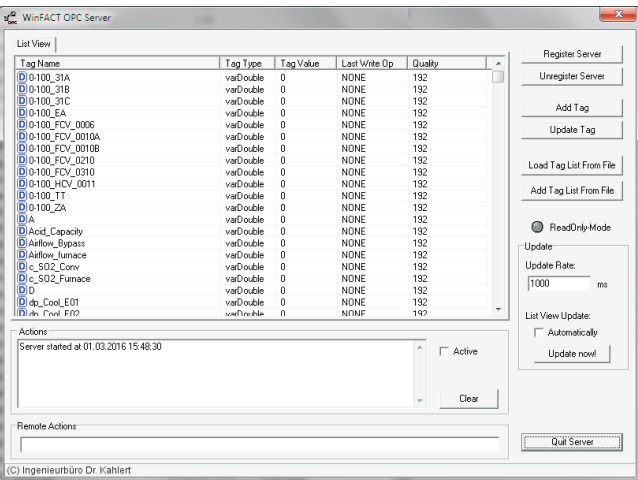

- **http://www.kahlert.com/web/opc.php**